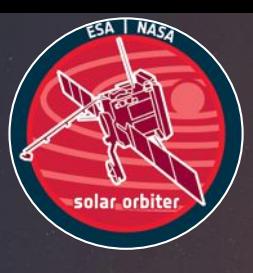

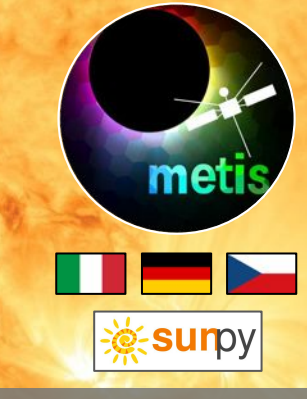

 $\n *H*$ ThalesAlen

NAF

**LAM** 

U.S. NAVAL<br>RESEARCH

Agenzia **Spaziale** Italiana

# Python Software for Metis

A. Burtovoi (University of Florence) S. Giordano, M. Stangalini, P. Chioetto, M. Fabi, L. Zangrilli, G. Jerse, G. Nicolini, M. Romoli and R. Susino for PyMetis WG

The 9th Metis Workshop - 24-26 Jan 2023

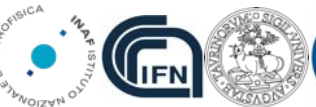

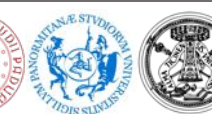

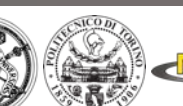

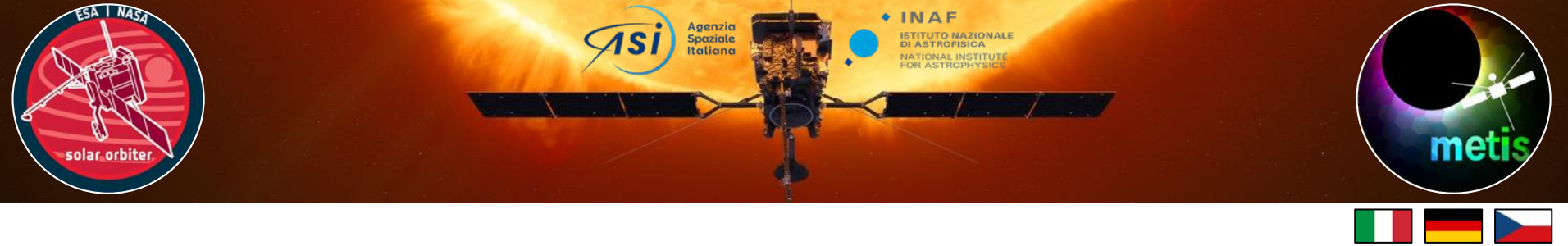

### **Outline**

- 1. pyCID: Metis quick-look python tool
- 2. Metis scientific analysis with Python

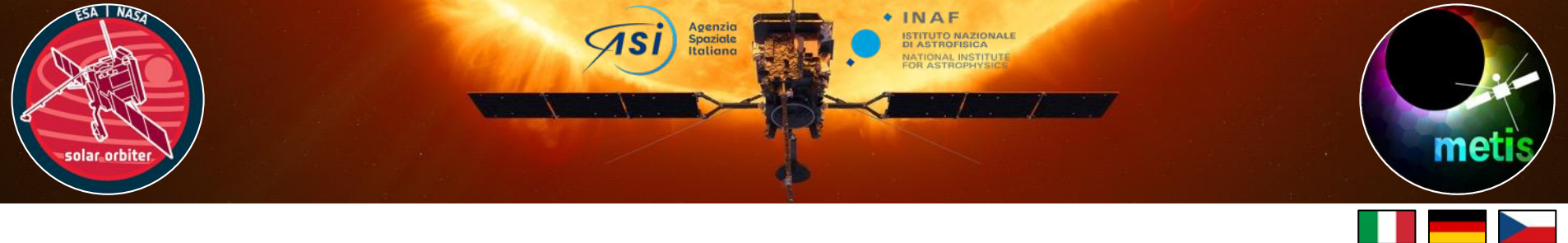

# pyCID

- pyCID is a quick-look GUI tool for visualization and validation of Metis data of different types (images, light curves) and levels (L0, L1 and L2)
- Inspired by more sophisticated IDL tool iCID (Coronal Image Display)  $\Rightarrow$  see S. Giordano's talk
- Available at Metis GitLab:<https://www.ict.inaf.it/gitlab/metis/utilities/pycid>

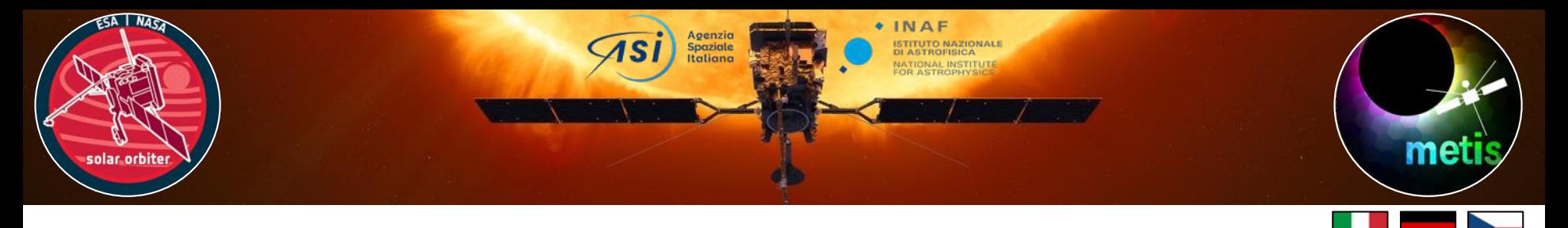

### 1. Quick data visualization (pB)

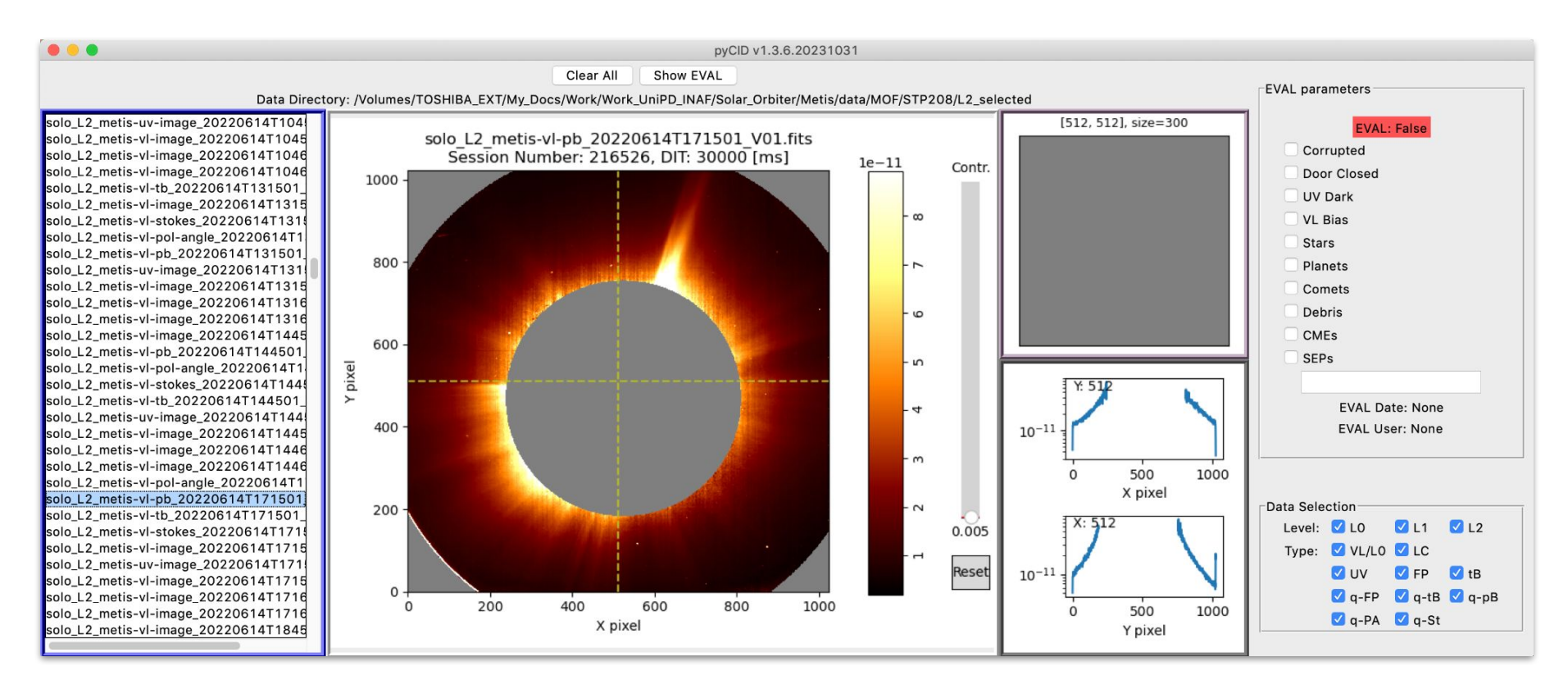

#### A. Burtovoi - Python Software for Metis 4

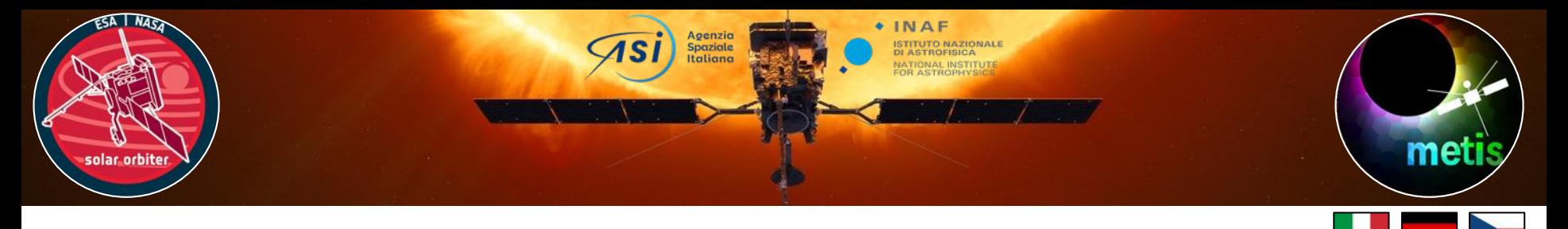

### 1. Quick data visualization (UV)

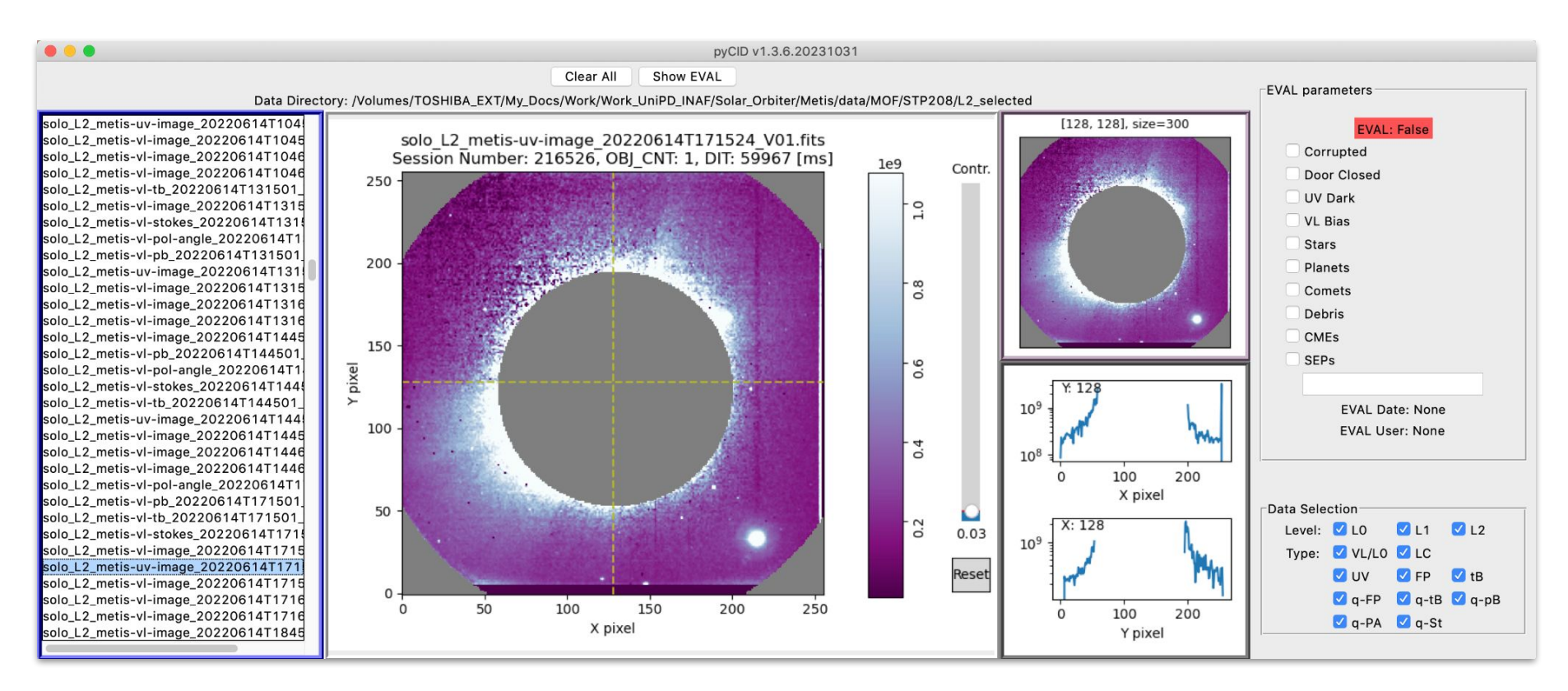

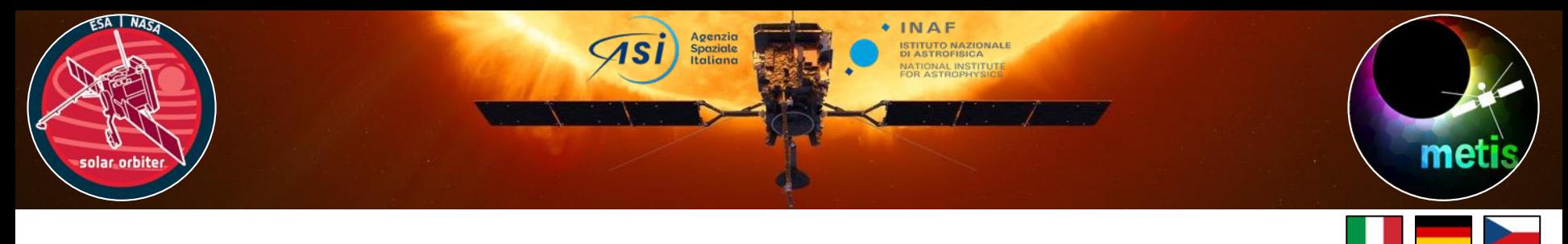

### 2. Running difference

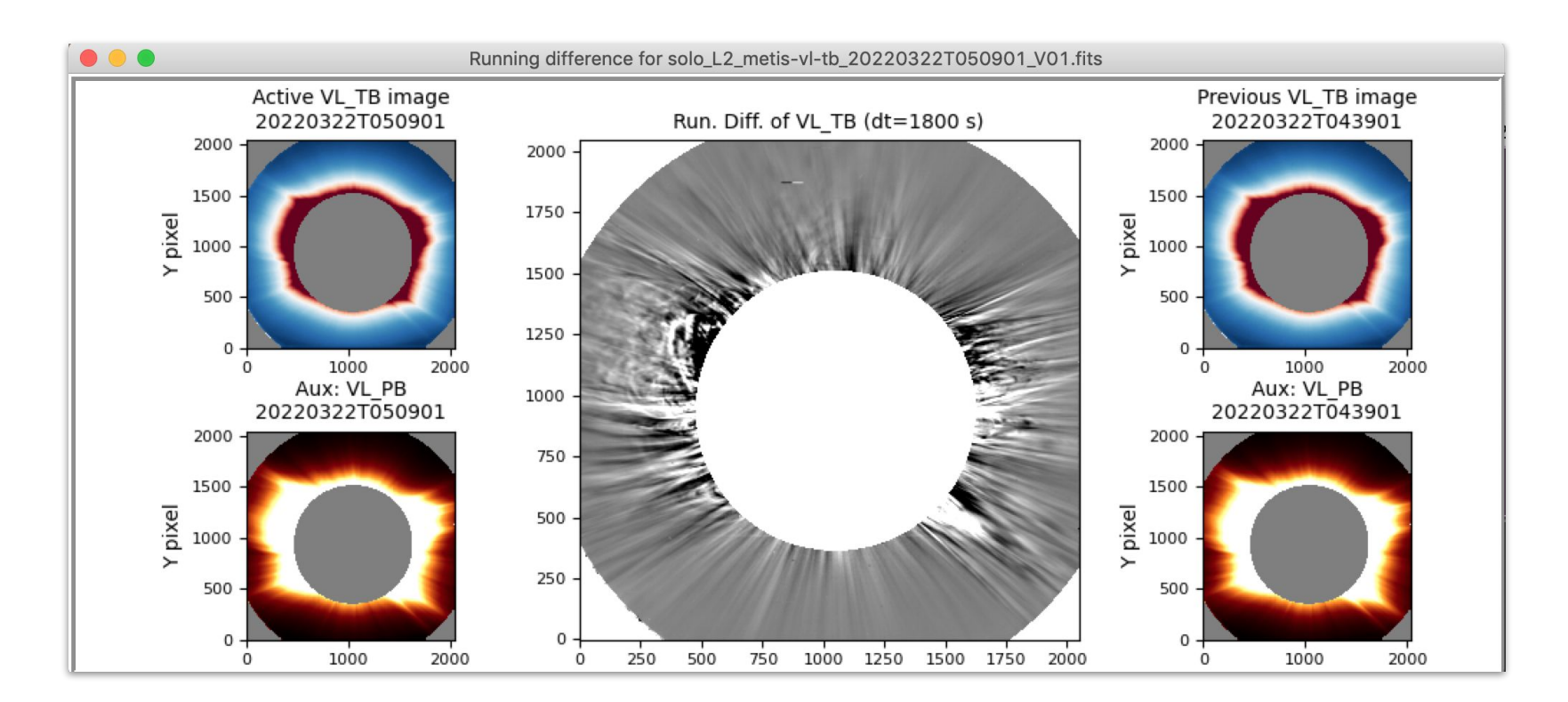

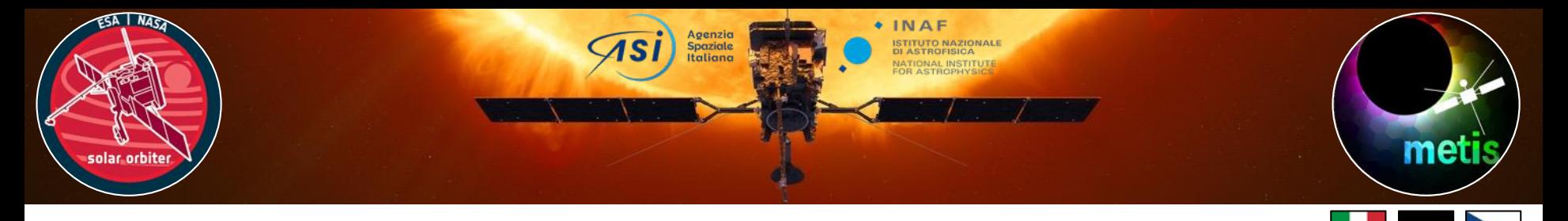

- 3. Image enhancement
	- MGN and NRGF filters from SunPy affiliated package "sunkit-image"

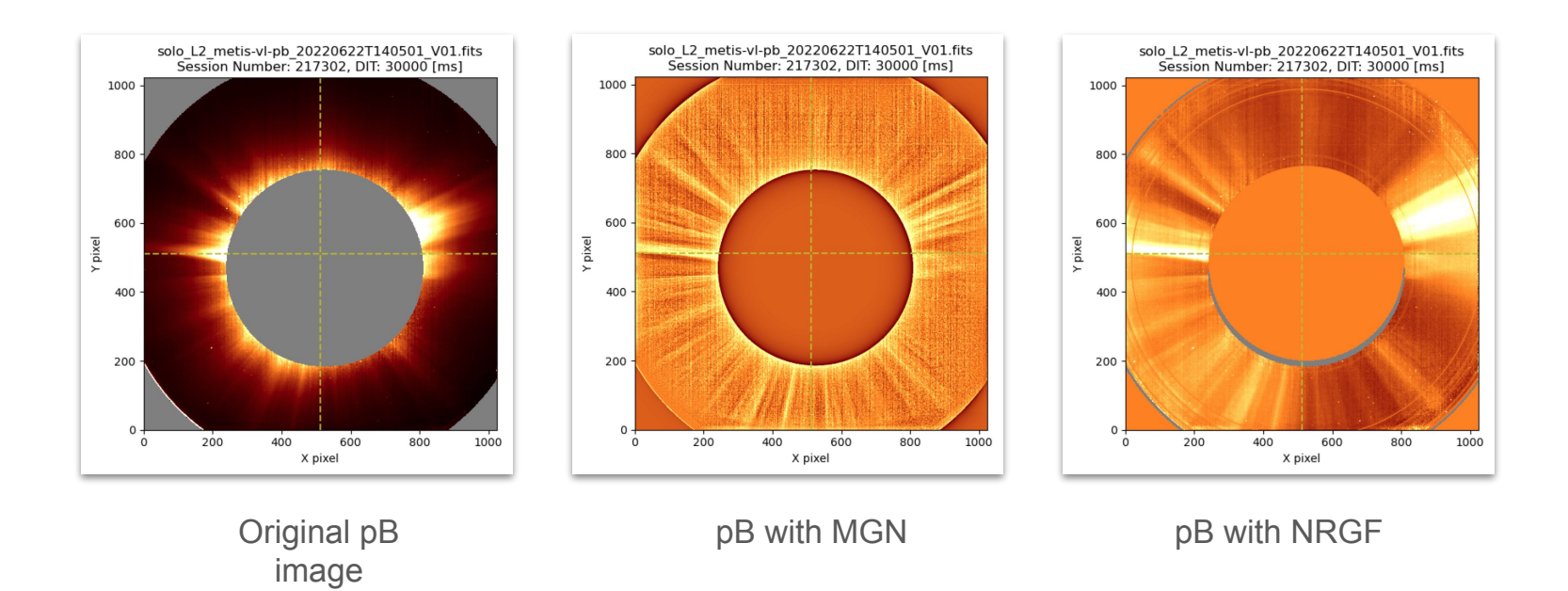

**surpy** 

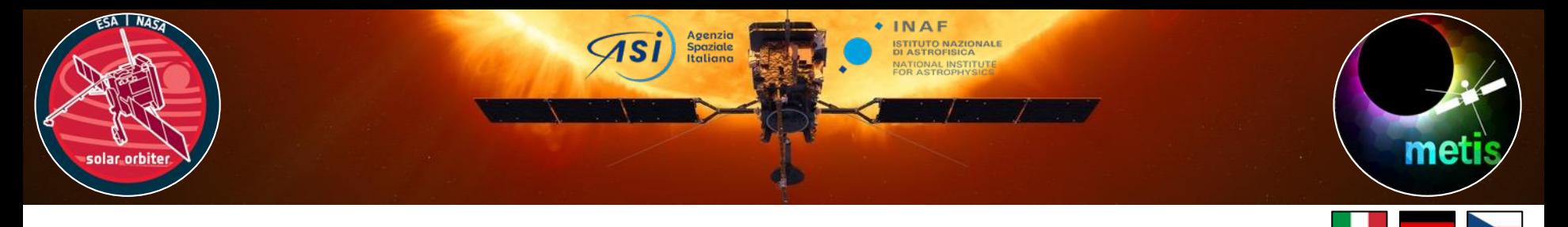

# pyCID: data validation

### 4. Data validation

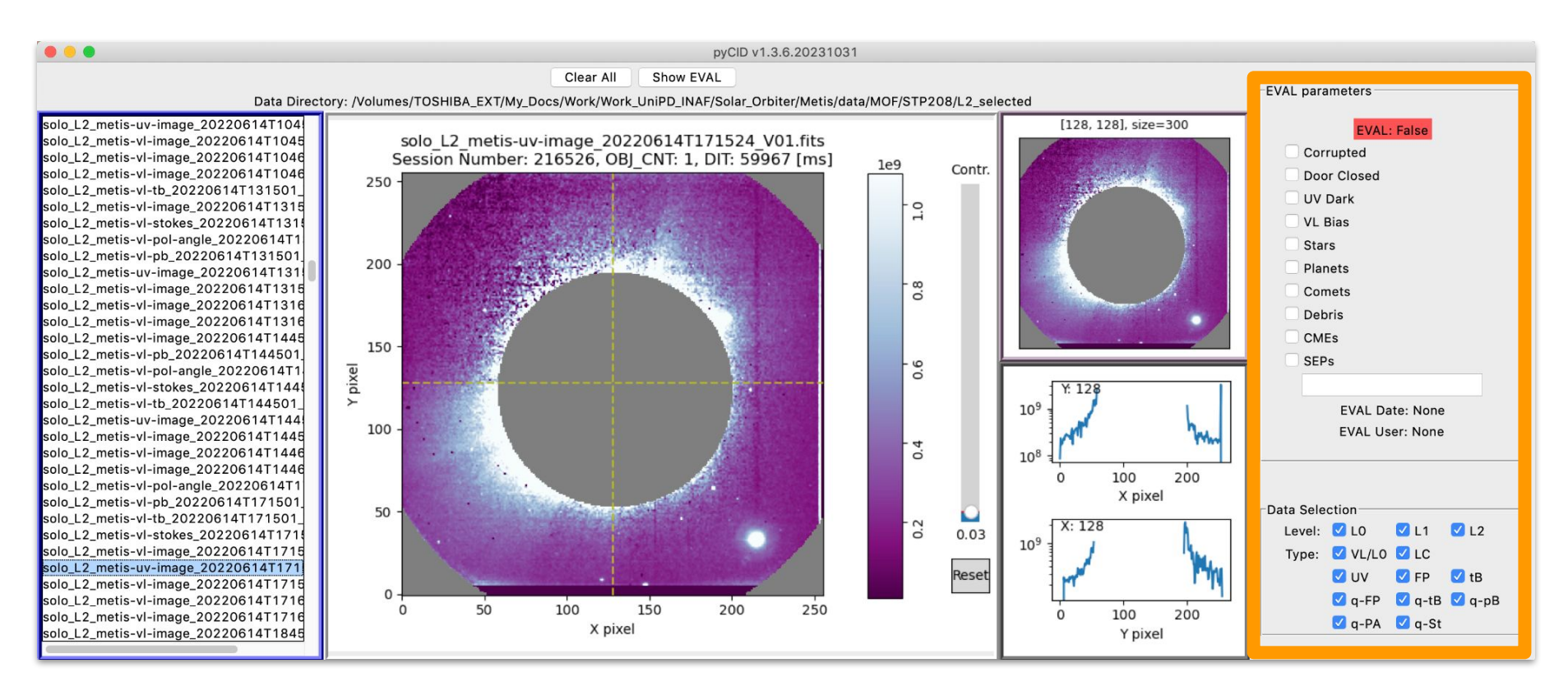

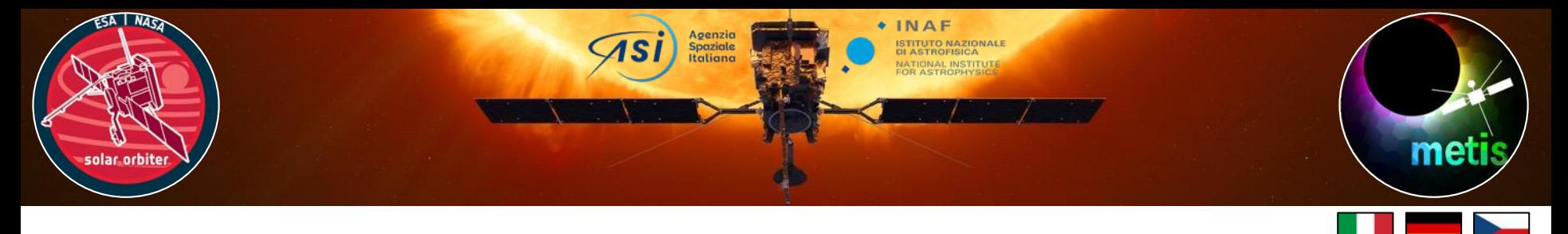

### pyCID: data validation

### 4. Data validation → release\_global.csv (published at the [Metis web-page\)](http://metis.oato.inaf.it/obs_summary_new.html)

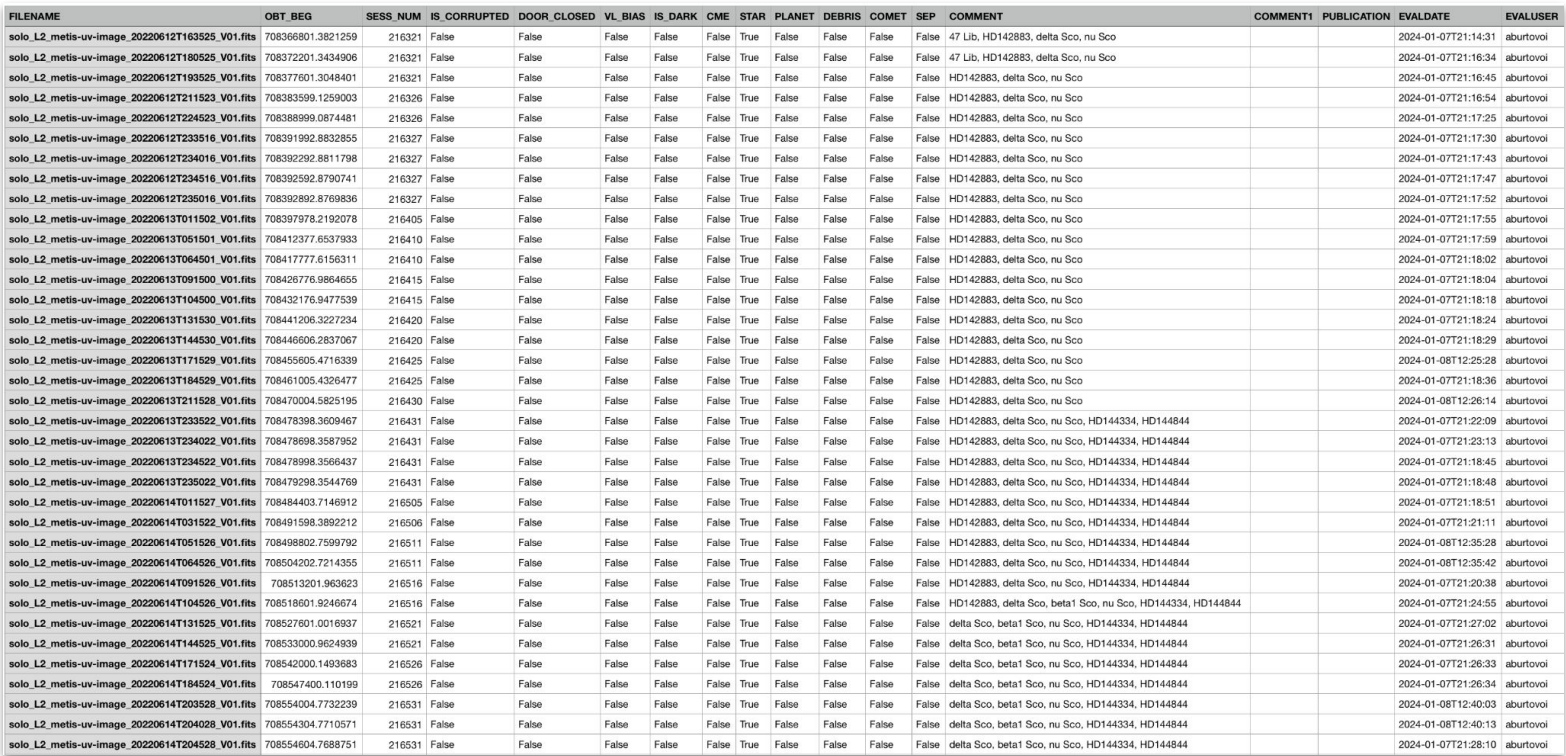

### A. Burtovoi - Python Software for Metis 9

ESA NASA

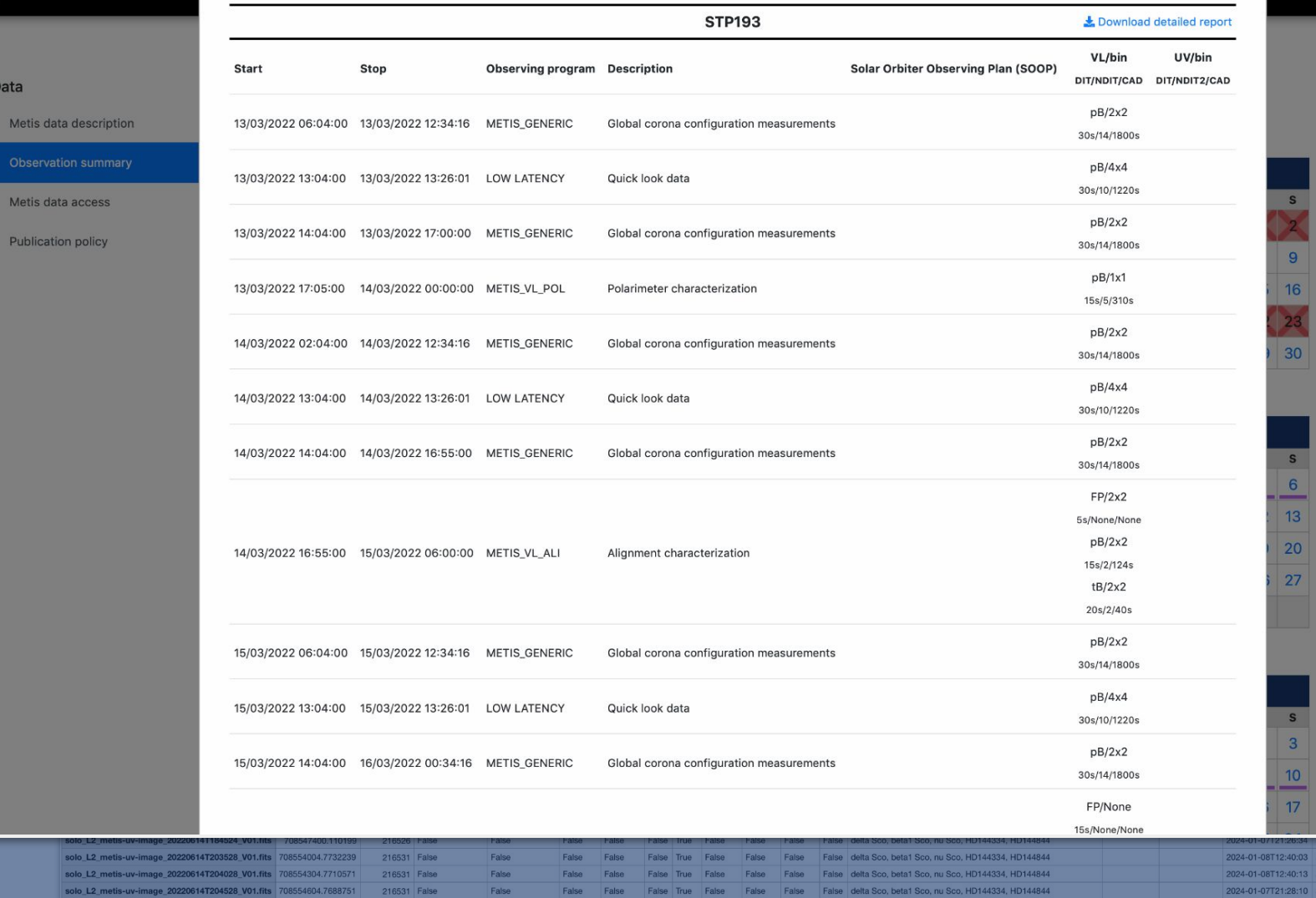

Agenzia<br>Spaziale<br>Italiana

 $\mathcal{S}$ 

 $\bigstar$  INAF

### A. Burtovoi - Python Software for Metis 10 and 10 and 10 and 10 and 10 and 10 and 10 and 10 and 10 and 10 and 10

aburtovoi<br>aburtovoi<br>aburtovoi

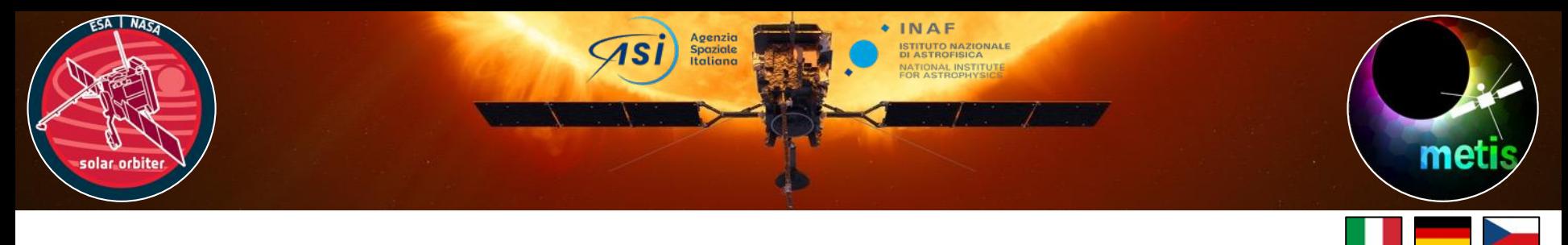

### pyCID: data validation

### 4.1. Debris in Metis/VL images

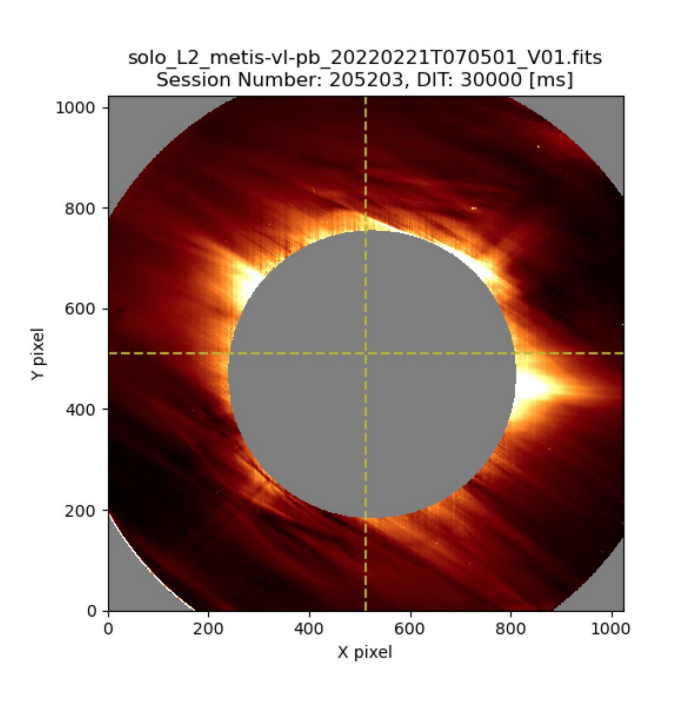

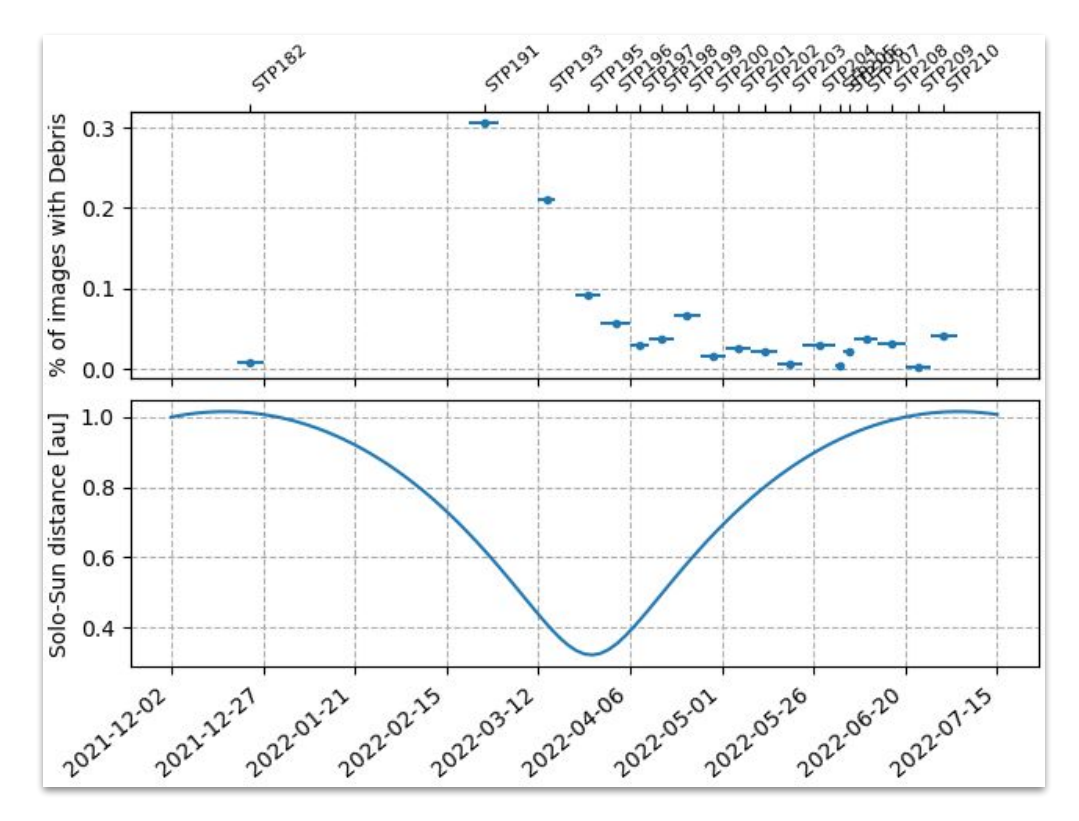

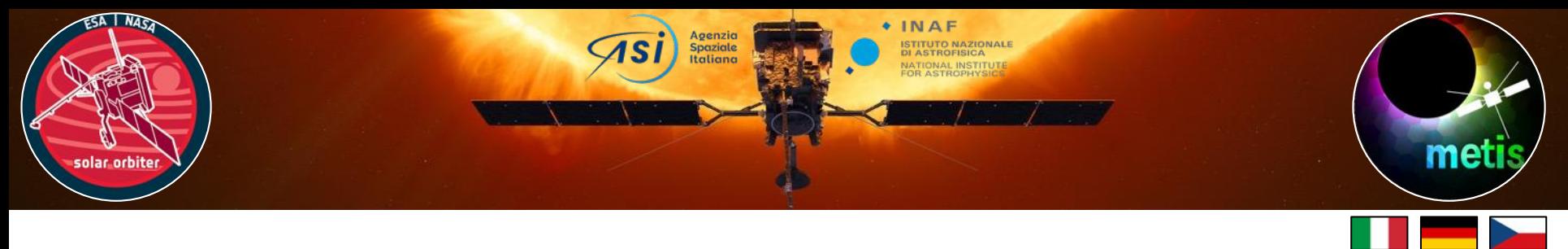

# pyCID: conclusions

- Development is ongoing
- Any feedback or contribution is welcome

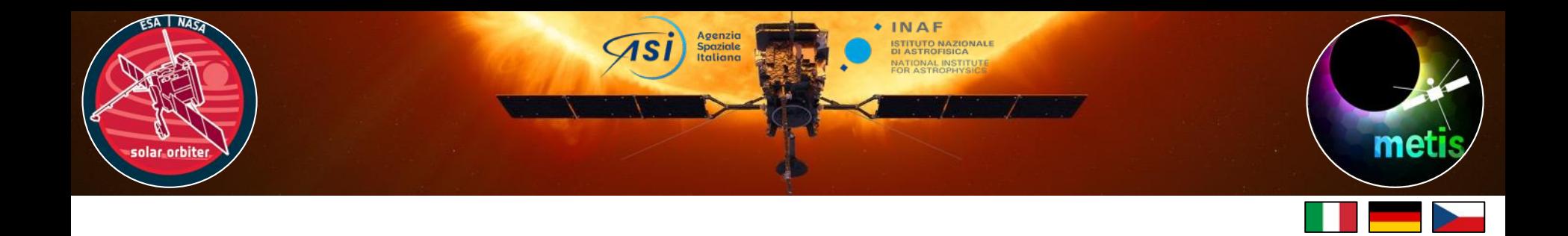

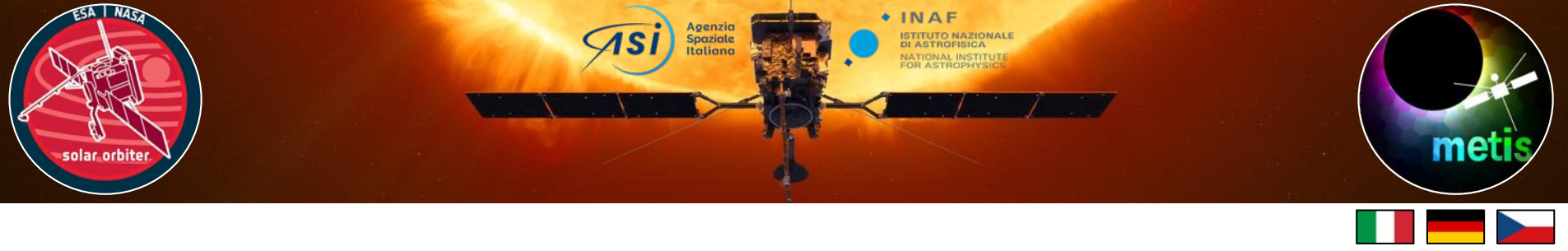

- We are developing Python tools for the scientific application of the Metis data
- Presented at the 8th Solar Orbiter Workshop in Belfast (Sep 2022)
- Jupyther notebooks and the corresponding routines are publicly available at [https://github.com/SolarOrbiterWorkshop/solo8\\_tutorials](https://github.com/SolarOrbiterWorkshop/solo8_tutorials)

surp)

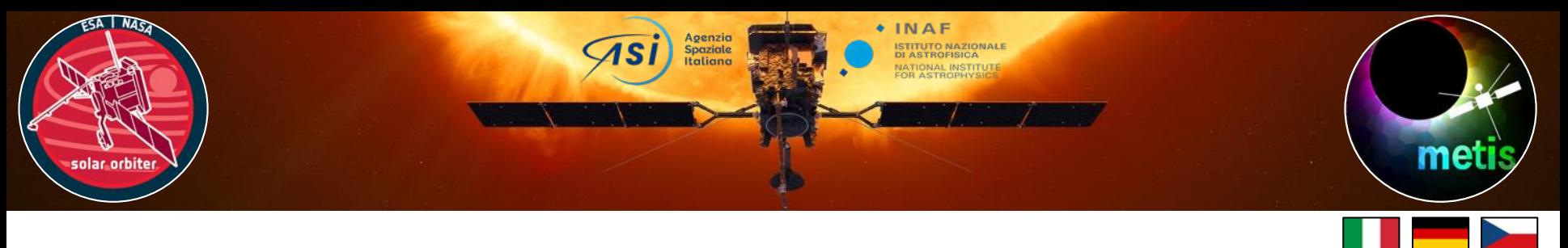

- 1. Visualization of Metis VL and UV data by means of general tools of matplotlib and sunpy
- Important aspects of Metis data to be aware of:
	- masking the Metis field of view
	- visualizing simultaneous VL and UV images of the solar corona
	- using Quality and Error matrices of an image
- Define sunpy map with the Metis image
- Apply image enhancement filters
- Identify stars/planets

**SUID** 

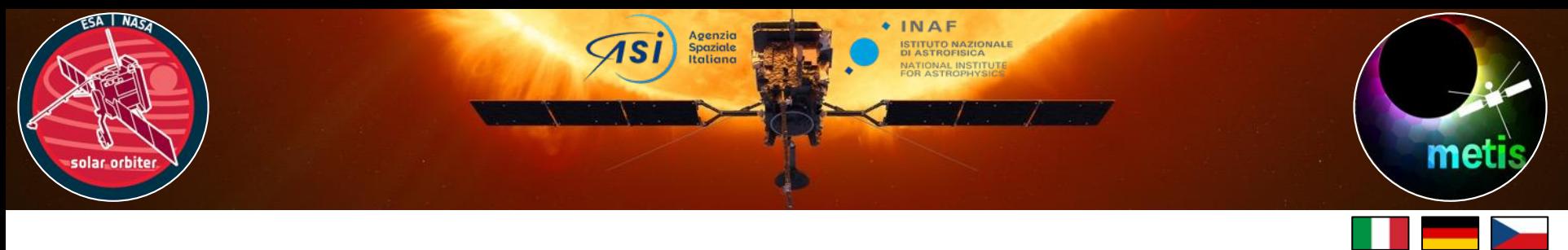

2. Calculation and visualization of the running and base difference maps using a sequence of sunpy maps

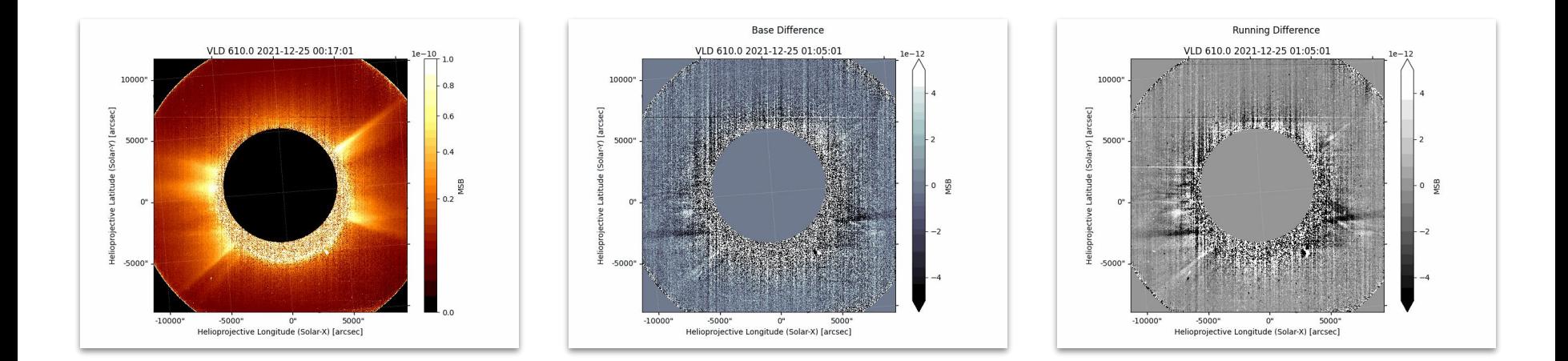

**sun**o

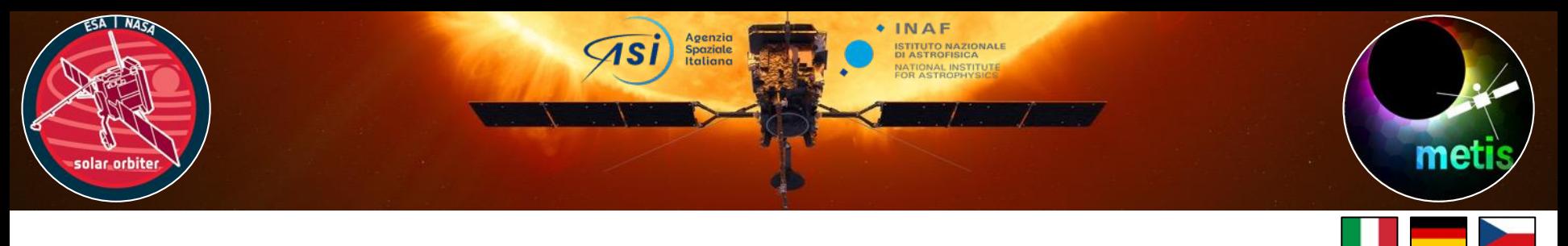

- 3. Calculation of the electron density profiles and K/F corona maps using
	- Conversion of images from Cartesian to polar coordinates
	- Calculation of electron density radial profiles and K-corona model by means of the inversion method (Hayes et al. 2001)
		- *○ implementation of Van De Hulst (1950) method is in progress…*
	- *●* Determination of the F-corona model as a difference of the total brightness image and K-corona model

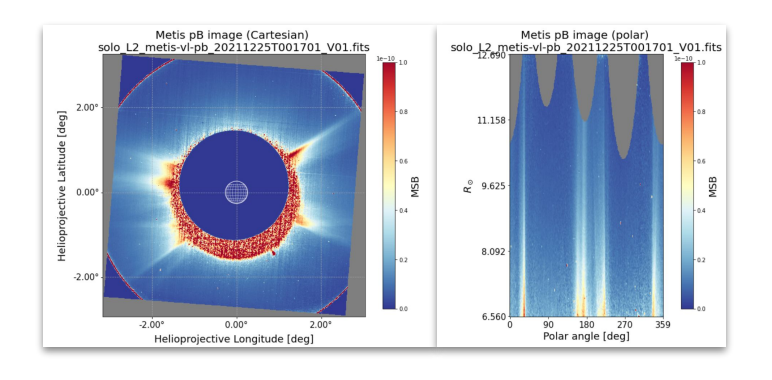

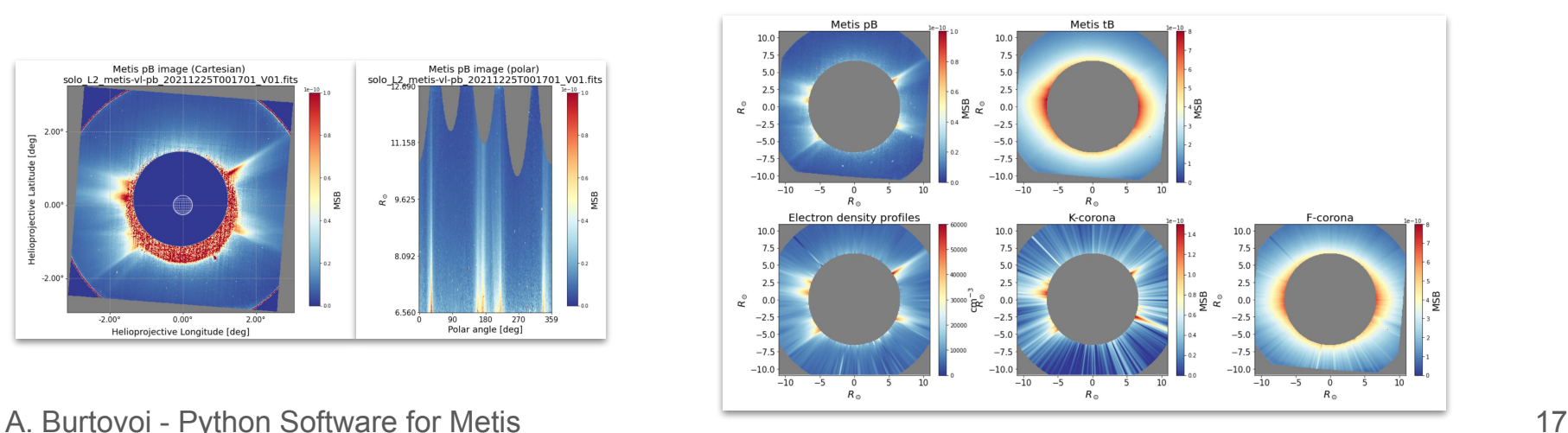

**surpy** 

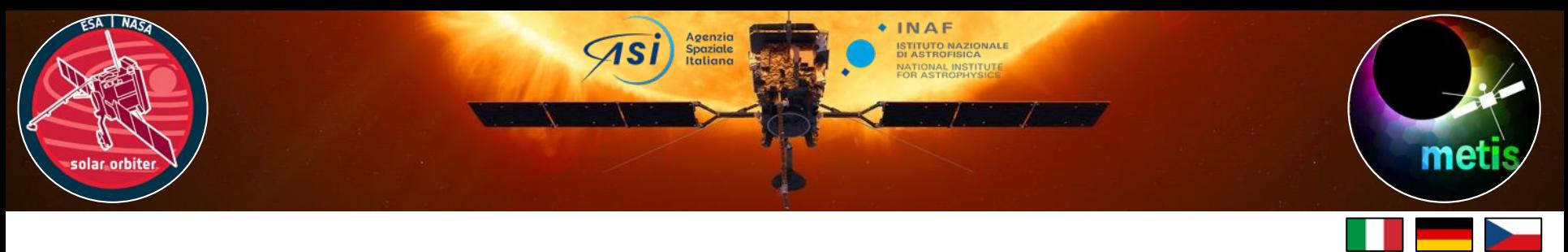

- 4. Studying fluctuations and oscillations in a sequence of Metis images
	- *●* Studying the power spectral density in different regions of Metis FoV
	- *●* Examining the temporal-spatial coherent oscillations of the coronal structures by means of performing the k-Omega filtering

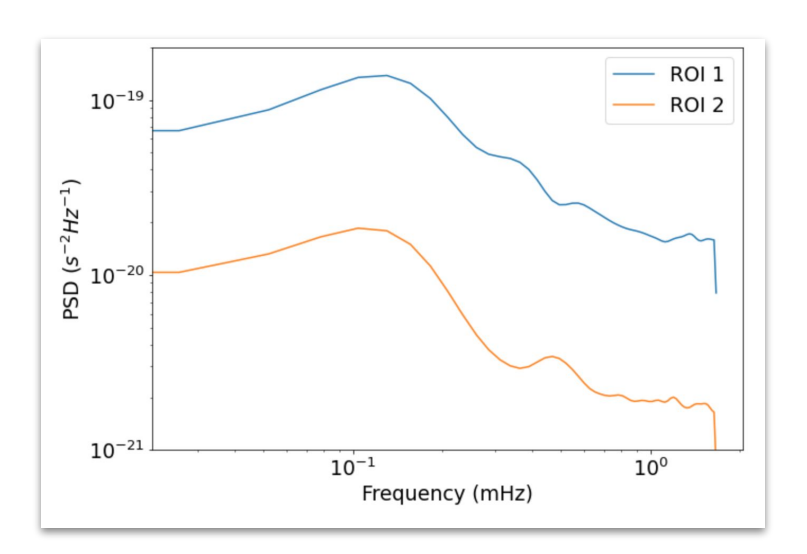

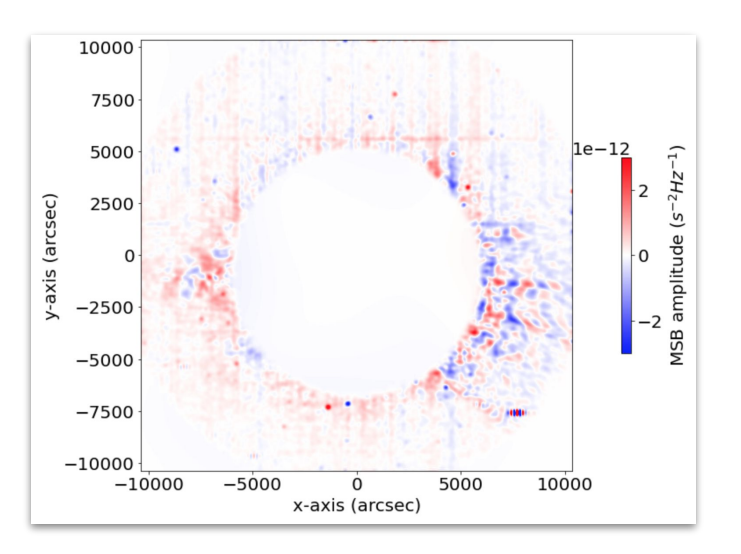

**SUID** 

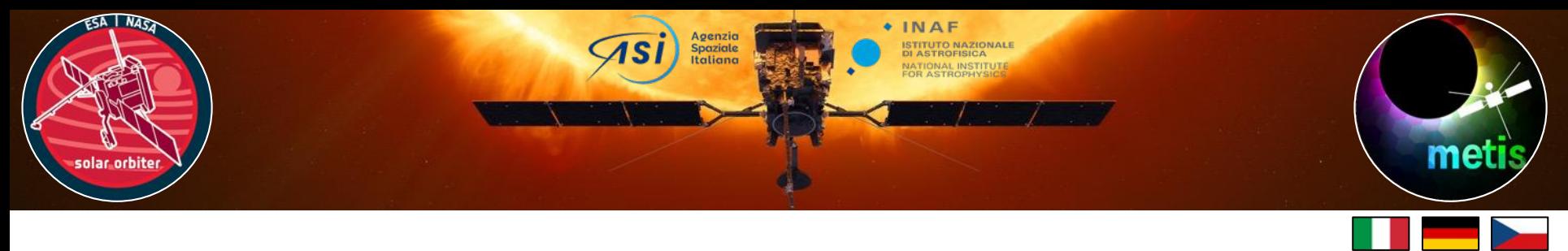

### Metis scientific analysis with Python: conclusions

- Development is ongoing
- With an aim of integration of the Metis-related routines with sunpy package
- Any feedback or contribution is welcome